## <u>(MIGEORGIA FIRST</u>

Identify where open transactions can be modified if necessary Identify what can be modified for a pending transaction Identify why a pending transactions may need to be deleted Demonstrate how to edit a pending transaction Demonstrate how to delete a pending transaction Identify when depreciation calculation must be run Demonstrate how to depreciate assets Identify when an asset is to be retired in the system Demonstrate how to retire an asset Demonstrate how to retire an asset that has been traded in Identify when a retired asset may need to be reinstated Identify what type of asset should not be reinstated after being retired Demonstrate how to reinstate a retired asset

## Lessons:

Lesson 1: Introduction to Working with Existing Assets Lesson 2: Physical Asset Changes Lesson 3: Financial and Book Asset Changes Lesson 4: Asset Depreciation Lesson 5: Asset Retirements

## Practice Exercises:

Practice Exercise #1: Practice Exercise #2: Transferring an Asset to a New Chartfield Practice Exercise #3: Transferring an Asset to a New Location and Department Practice Exercise #4: Adding Component Costs and Adjusting Useful Life Practice Exercise #5: Adjusting Asset Costs Practice Exercise #6: Re-Categorizing Assets Practice Exercise #7: Adding Salvage Value to Assets Practice Exercise #8: Changing the In Service Date of an Asset Practice Exercise #9: Depreciation Calculation #1 Practice Exercise #10: Depreciation Calculation #2 Practice Exercise #11: Depreciation Calculation #3 Practice Exercise #12: Marking an Asset as Missing Practice Exercise #13: Retir 23 BDC BTF7 1 BTFm 1 cta/mExe-#TT@etire a TF8(ire)12()9(a TF8(7 11.04 TT1 2T1 0 0 1

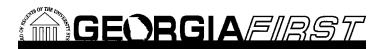

**Prerequisites:** 

AM Course 1: Introduction to Asset Management

AM Course 2: Creating Assets Manually

AM Course 4: Integrating Asset Management with Purchasing and Accounts Payable

**Course Number:**